## ESTIMATING VARIANCE COMPONENTS FOR RANDOM EFFECTS (Sections 17.6.4 and 17.6.5)

1

**Unbiased estimators:** Two examples will illustrate the method.

I. In the two-way complete model:

1. Recall that  $E(MSE) = \sigma^2$ , so MSE is an unbiased estimator for  $\sigma^2$ .

2. From E(MSAB) =  $r\sigma_{AB}^2 + \sigma^2$  and E(MSE) =  $\sigma^2$ , we get

$$
E\left(\frac{MSAB-MSE}{r}\right) = \sigma_{AB}^2
$$

! we get 3. From the above and  $E(MSA) = br\sigma_A^2 + r\sigma_{AB}^2 + \sigma^2$ ,

$$
E\left(\frac{MSA - MSAB}{br}\right) = \sigma_A^2.
$$

4. Similarly, 
$$
E\left(\frac{MSB - MSAB}{ar}\right) = \sigma_B^2
$$

II. Find an unbiased estimator of  $\sigma_B^2$  in the model with model equation

$$
Y_{ijkt} = \mu + A_i + B_j + C_k + (AB)_{ij} + (BC)_{jk} + \epsilon_{ijt}
$$

## **Confidence intervals**:

First, use the method above to obtain an unbiased estimator U of  $\sigma^2$  (where  $* = A$ , B, AB, etc.).

! U will be some linear combination of mean squares – say  $U = \sum k_i(MS)_i$ .

3

Let  $(ms)$ ; be the value of  $(MS)$ ; from the sample obtained in the experiment.

Let  $x_i$  be the degrees of freedom of  $(MS)_i$ .

Then it can be proved mathematically (using model assumptions) that  $xU/\sigma_*^2 \approx \chi^2(x)$ , where

> $x = \frac{\left(\sum k_i (ms)_i\right)^2}{\sum k_i^2 (ms)^2 / x}$  $\sum k_i^2 (ms)^2 / x_i$ .

find an approximate CI for  $\sigma_T^2$  in the one-random We can use this, following the method we used to effects model, to get an approximate CI for  $\sigma_{*}^2$ .

*Example*: With the fiber breaking strength data, find an approximate 95% CI for  $\sigma_A^2$ , where A is operator.

We have  $E([MSA-MSAB]/(4\text{°}) = \sigma_A^2$ , so

 $U = (1/8)MSA - (1/8)MSAB$ 

Then …

Questions:

Comment on the size of this CI. Is it symmetric about the point estimate? **Variance components on Minitab**: Run the fiber data, but clicking "Storage" (or "Options") and "Display expected mean squares."

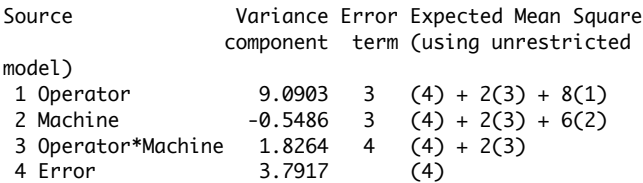

a. Note "Variance components" – does the value for Operator agree with the above calculation?

b. Note the variance component for Machine. Is this good or bad?

What does this have to do with random variability?

How does this relate to the p-value in the output?

c. Where does most of the variance come from?

d. Recall the hypothesis tests:

For Operator and Machine – denominator was MSAB – item 3.

For Operator\*Machine – denominator was MSE  $-$  item 4.

e. The last column contains a shorthand for the expected mean squares.

 For example, recall that in this example,  $E(MSA) = br\sigma_A^2 + r\sigma_{AB}^2 + \sigma^2$ ,  $r = 2$ ,  $a = 3$ , and  $b = 4$ .

Read off E(MSB) from the shorthand.